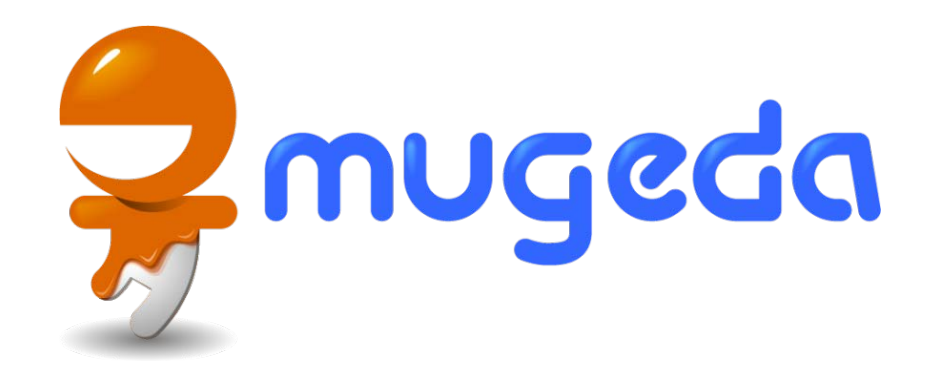

### Symbols

#### The Mugeda Team

www.mugeda.com May 19, 2013

# Symbol Overview

A symbol is a pre-generated animation that can be instantiated and reused on a stage

A symbol has its own timeline (layers, units, etc.) that define its animation independently

Symbols may be used to create complex animation effects.

All symbols are managed in the symbol library. You may create, edit, remove symbols, or organize them into different folders.

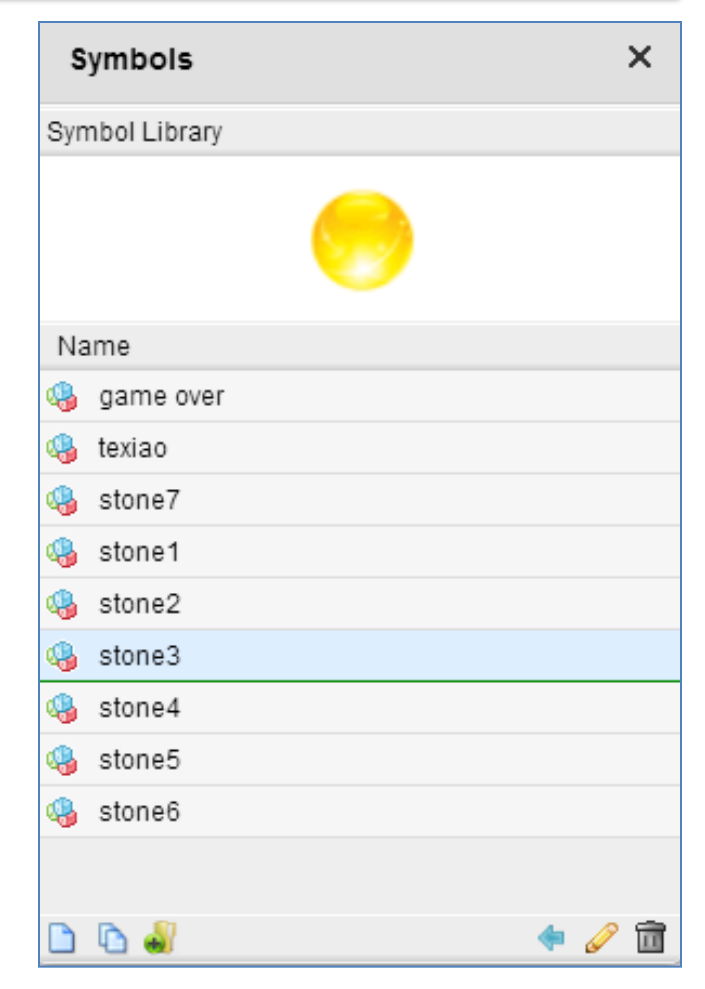

### Create New Symbol

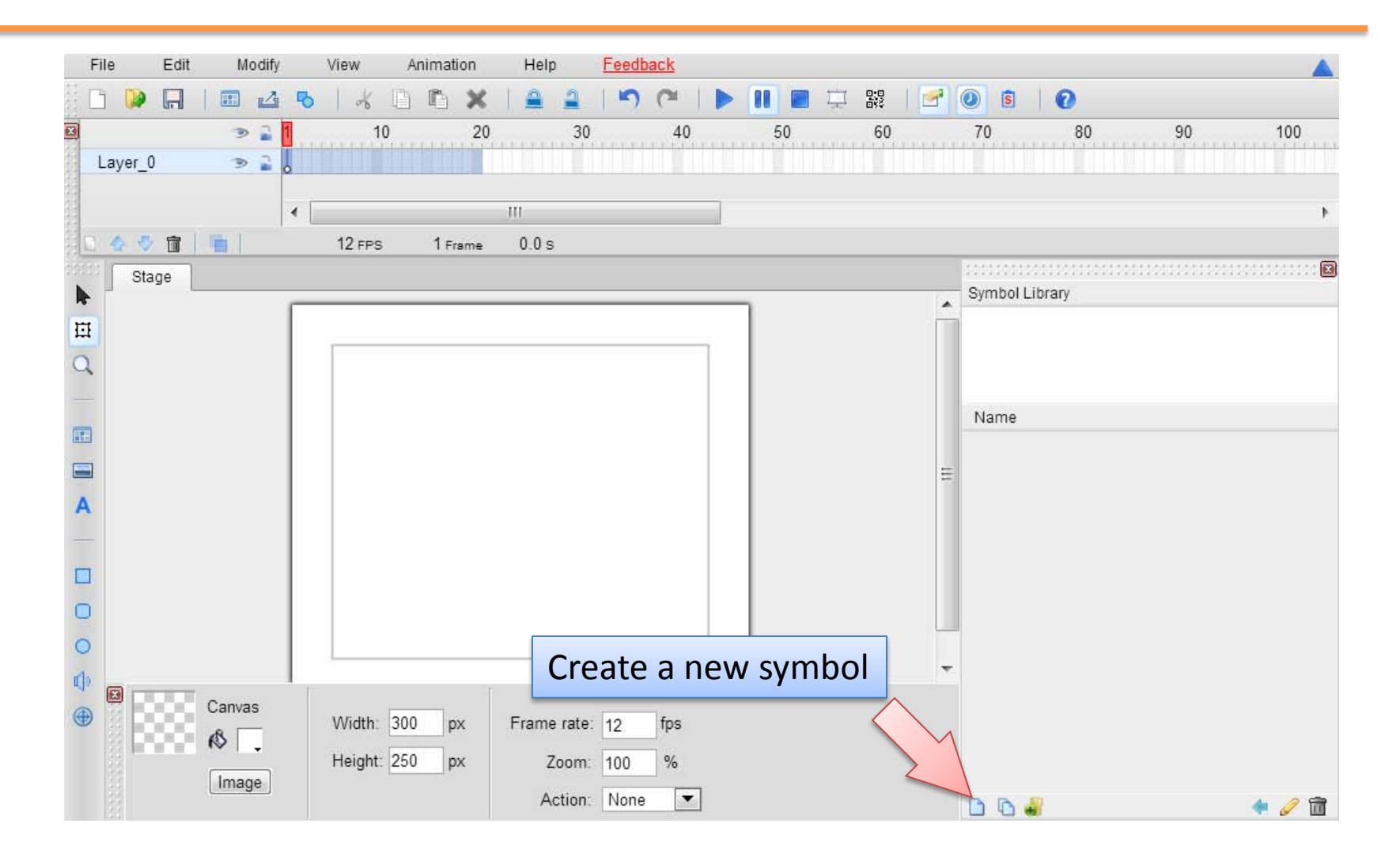

# Edit Symbol

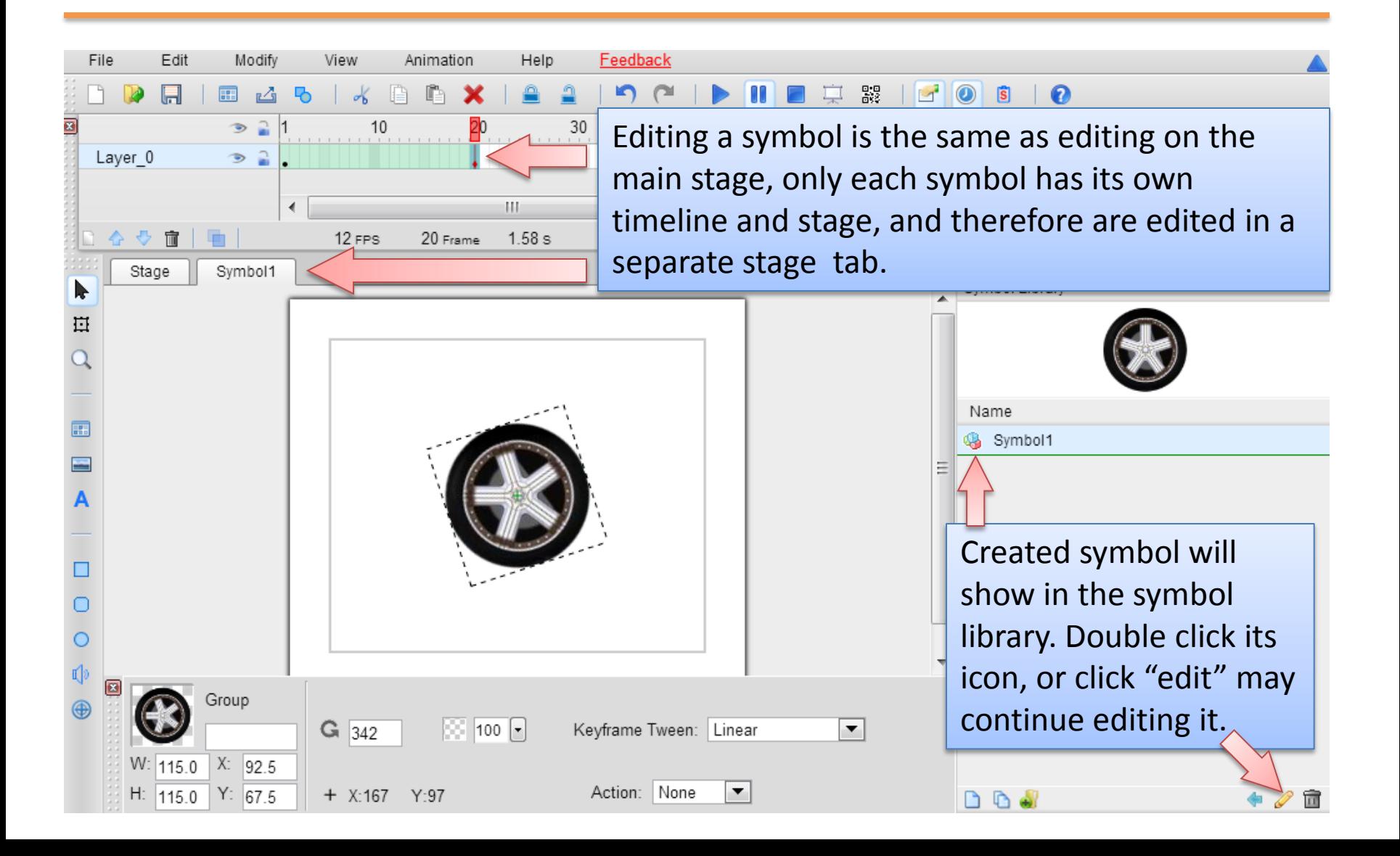

# Finish Symbol Edit

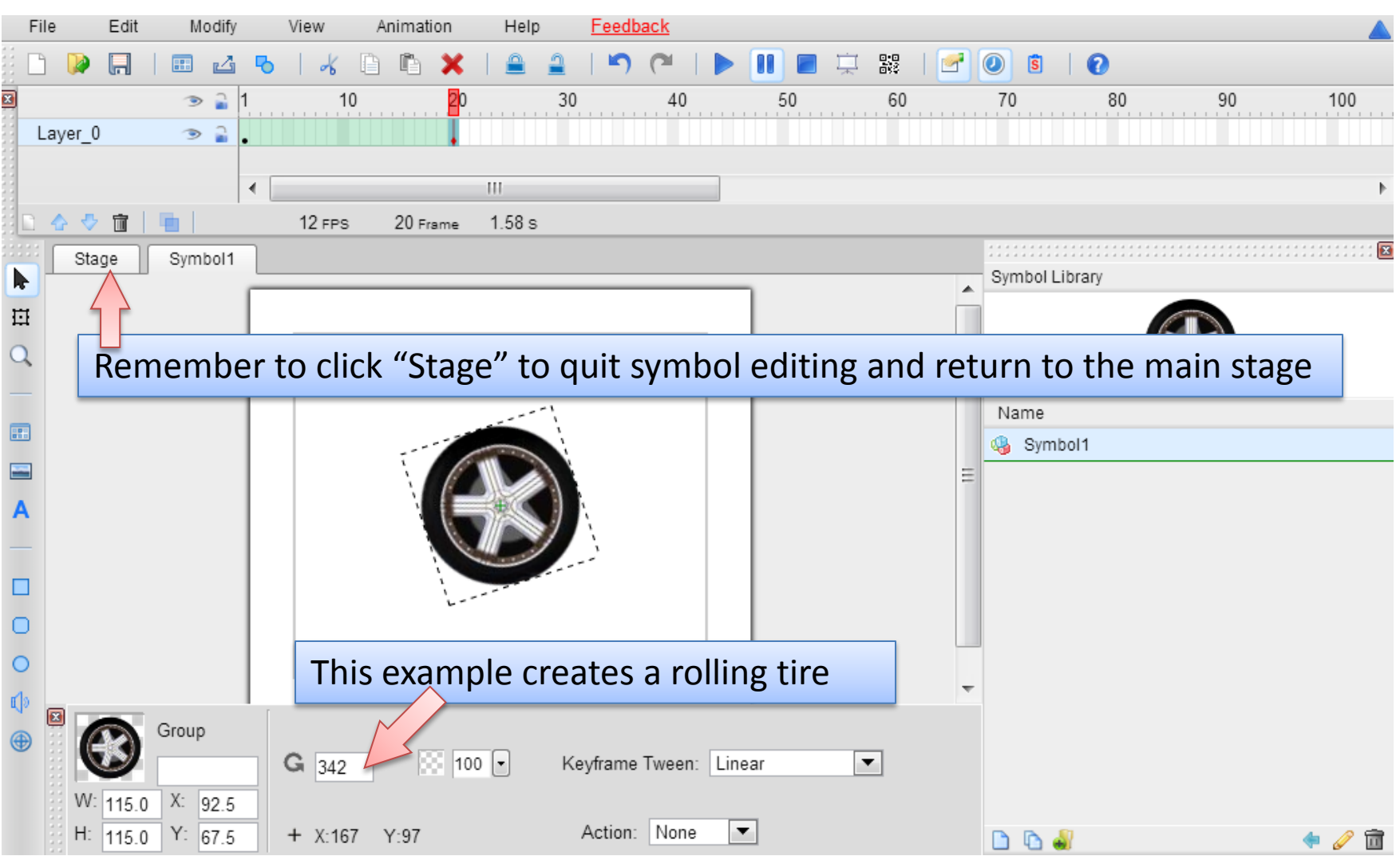

# Use Symbol

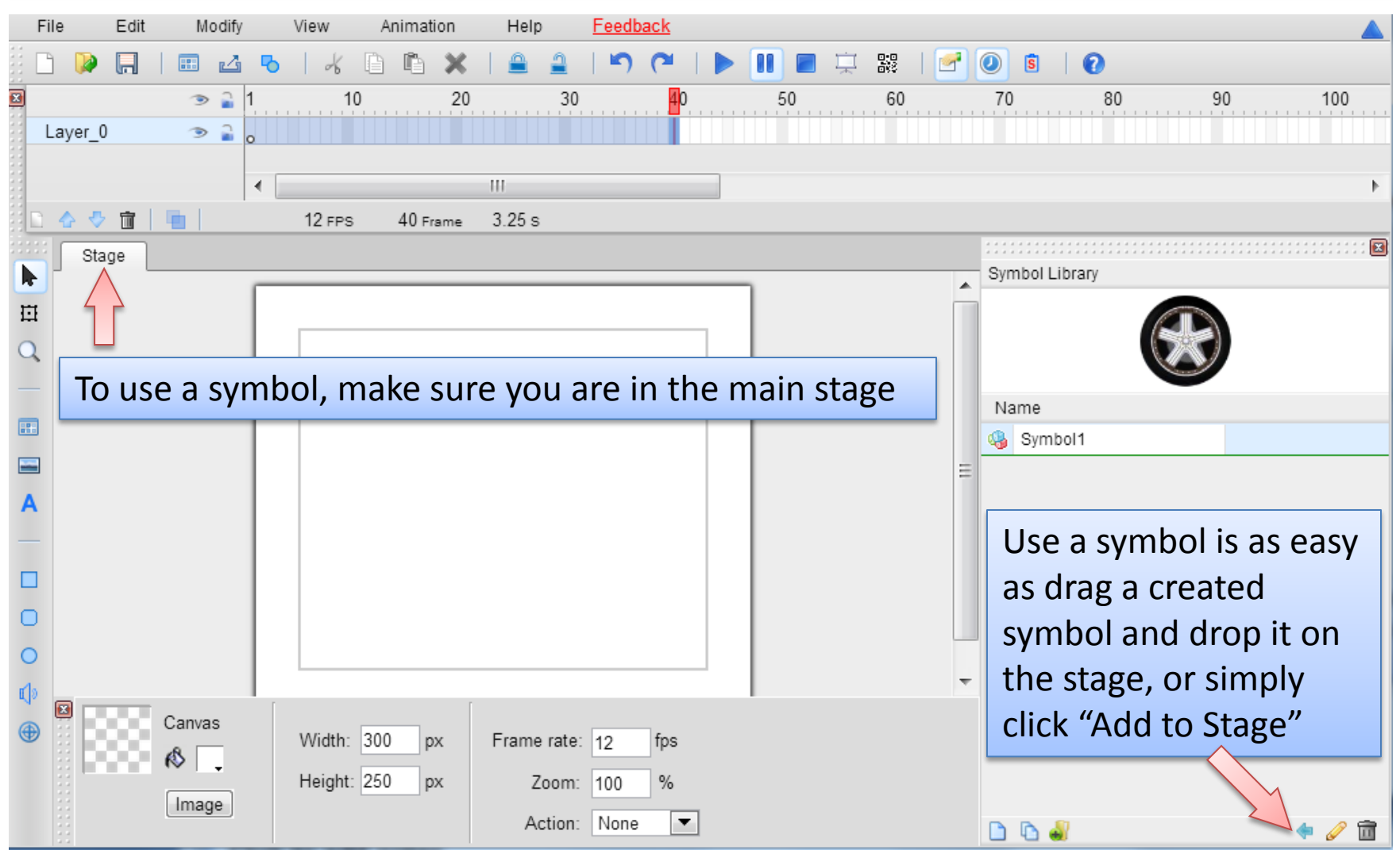

## Symbol Instance

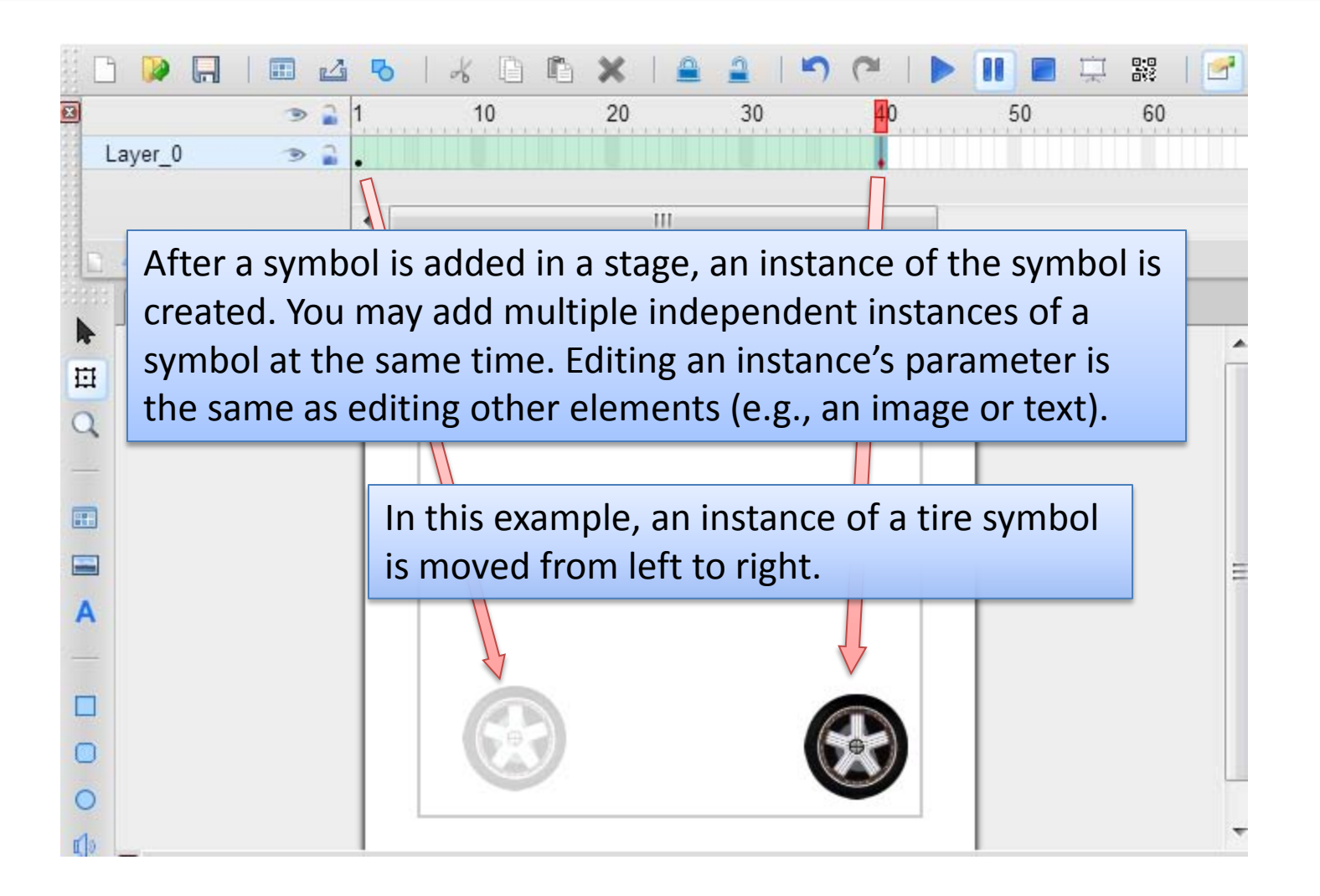

### Preview

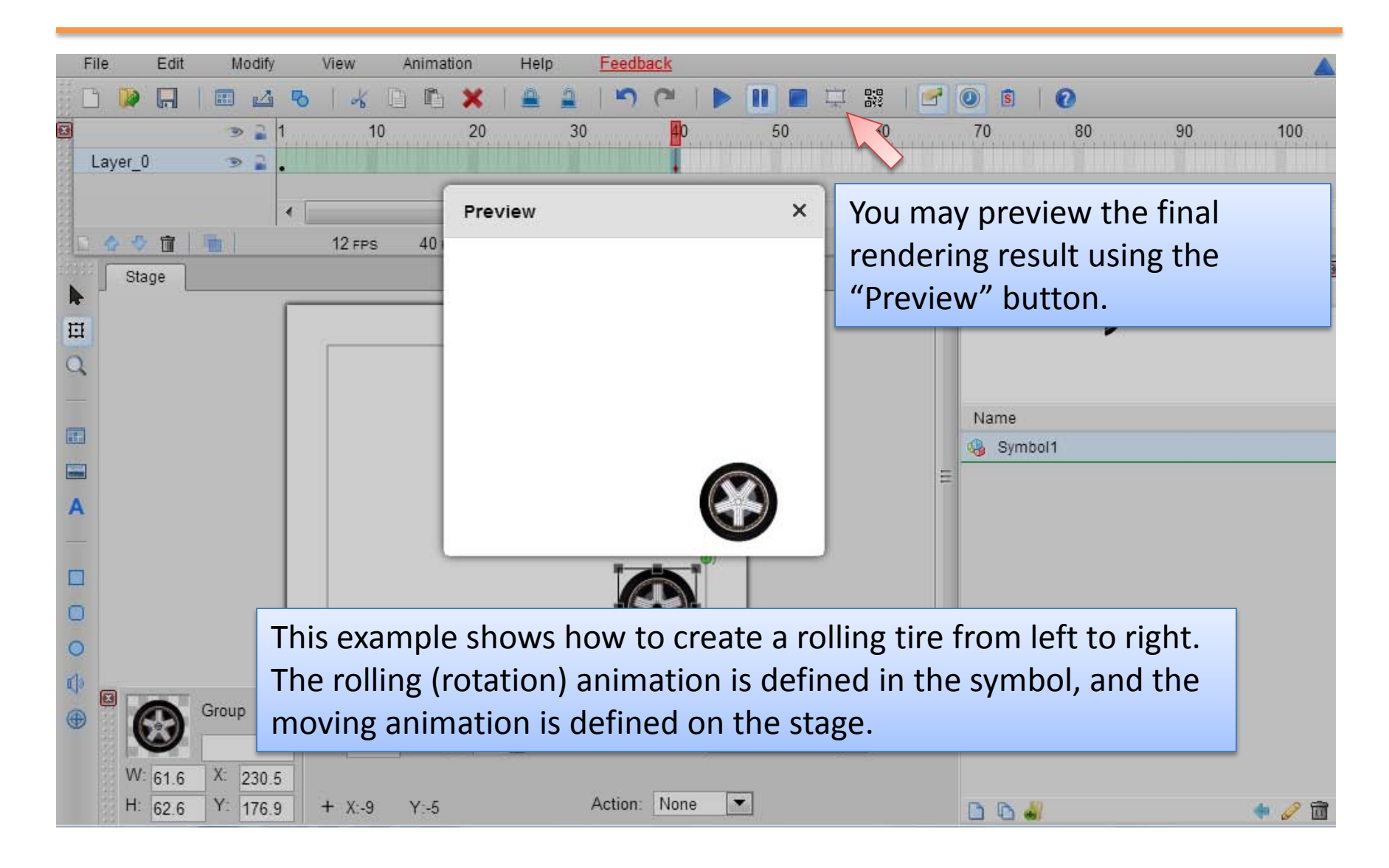

# What's next

#### Mugeda API

#### The Mugeda Team

www.mugeda.com May 19, 2013